## **Default Task User Associations**

## Provides default user to task associations

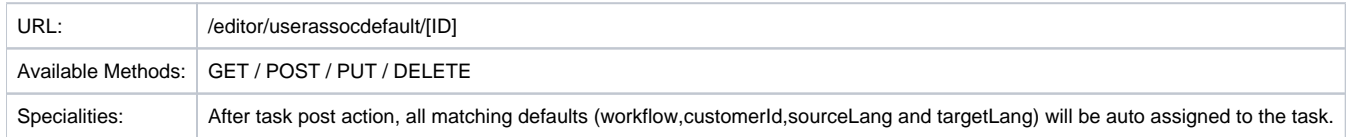

## Resource Layout

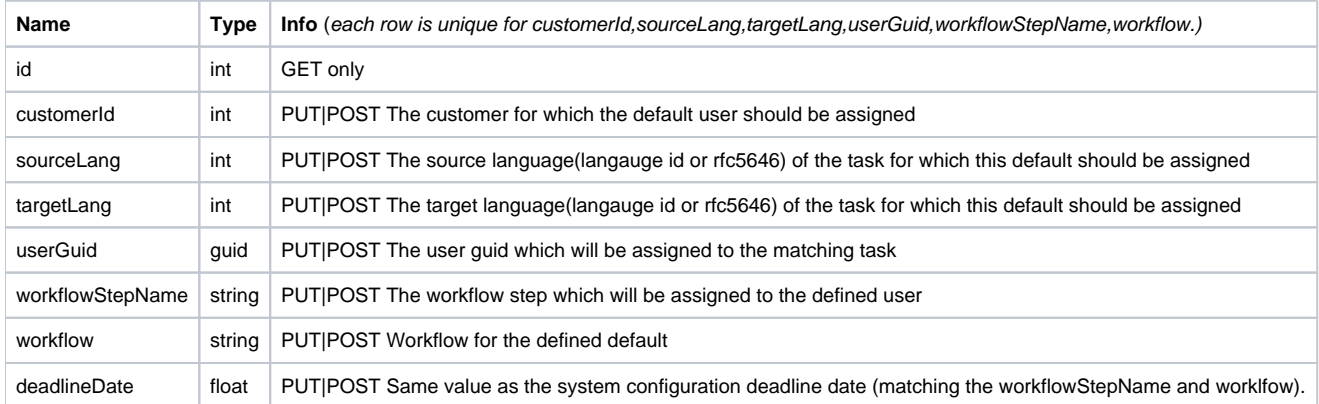